## Package 'importinegi'

May 4, 2020

Title Download and Manage Open Data from INEGI

Version 1.1.2

Author Cesar Renteria [aut, cre]

Maintainer Cesar Renteria <crenteria@albany.edu>

Description Download and manage data sets of statistical projects and geographic data created by Instituto Nacional de Estadistica y Geografia (INEGI). See <https://www.inegi.org.mx/>.

BugReports <https://github.com/crenteriam/importinegi/issues>

**Depends** R  $(>= 3.3.0)$ License CC0 Encoding UTF-8 LazyData true Imports foreign, dplyr, haven, rgdal, data.table **Suggests** knitr, testthat  $(>= 2.1.0)$ Language es RoxygenNote 7.1.0 VignetteBuilder knitr NeedsCompilation no Repository CRAN

Date/Publication 2020-05-04 17:00:02 UTC

## R topics documented:

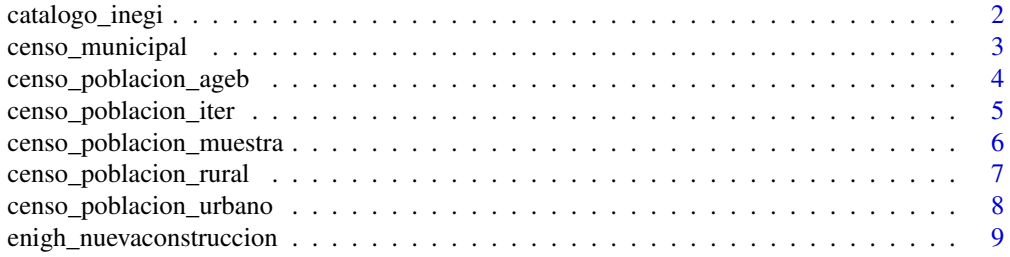

#### <span id="page-1-0"></span>2 catalogo\_inegi

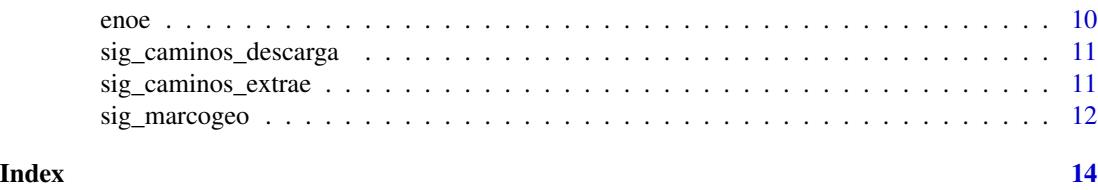

catalogo\_inegi *Catalogo de proyectos estadisticos del INEGI*

#### Description

Consulta el catalogo la Red Nacional de Metadatos del INEGI o los metadatos de un proyecto estadistico en particular.

#### Usage

catalogo\_inegi(id = NA)

#### Arguments

id Para acceder al diccionario de datos de una base de datos de la Red Nacional de Metadatos del INEGI, utiliza el numero de identificacion unico (valor numerico). El identificador unico se puede consultar en el catalogo de proyectos estadisticos del INEGI (ver ejemplo).

#### Details

La funcion catalogo\_inegi provee una lista de bases de datos con un identificador unico (id). Si conoces el id de la base de datos, utilizalo en el parametro para acceder al libro de codigos y los metadatos de la base de datos. Si no conoces el id de la base de datos a consultar, teclea la funcion catalogo\_inegi sin parametros para descargar la lista de bases de datos (Ver ejemplo).

#### Value

Data.frame

#### See Also

Consulta el [repositorio la Red Nacional de Metadatos del INEGI.](http://www3.inegi.org.mx/rnm/index.php/catalog/)

```
# Accede al repositorio de la Red Nacional de Metadatos
# > de INEGI y almacenalo como una base de datos.
## Not run: dt.catalogo <- catalogo_inegi()
# Consulta metadatos de una base de datos.
## Not run: catalogo_inegi(id = 489)
```
<span id="page-2-0"></span>

#### Description

Descarga los datos del Censo Nacional de Gobiernos Municipales y Delegacionales (CNGMD),

#### Usage

 $censo_municipal(year = NA, fuent = NA, data = NA)$ 

#### Arguments

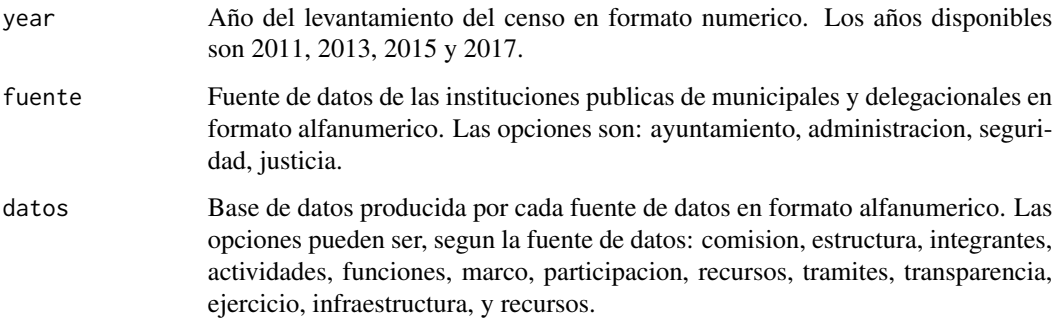

#### Details

El CNGMD es un proyecto estadistico sobre la gestion y desempeño de las entidades gubernamentales mexicanas a nivel municipal. El CNGMD cubre cuatro tematicas: ayuntamiento, administracion publica municipal, seguridad y justicia.

#### Value

Data.frame

#### Examples

# Consulta los metadatos del Censo Nacional de Gobiernos Municipales y Delegacionales ## Not run: censo\_municipal()

# Descarga los microdatos de la estructura de los ayuntamientos en 2011 ## Not run: estruct <- censo\_municipal(year = 2011, fuente = "ayuntamiento", datos = "estructura")

#### <span id="page-3-0"></span>Description

Descarga los datos del Censo de Poblacion y Vivienda al nivel de desagregacion AGEB y manzana urbana.

### Usage

```
censo_poblacion_ageb(
 year = 2010,
 estado = "Nacional",
  totalestado = FALSE,
  totalmunicipio = FALSE,
  totallocalidad = FALSE,
  totalageb = FALSE,
 manzana = TRUE
)
```
#### Arguments

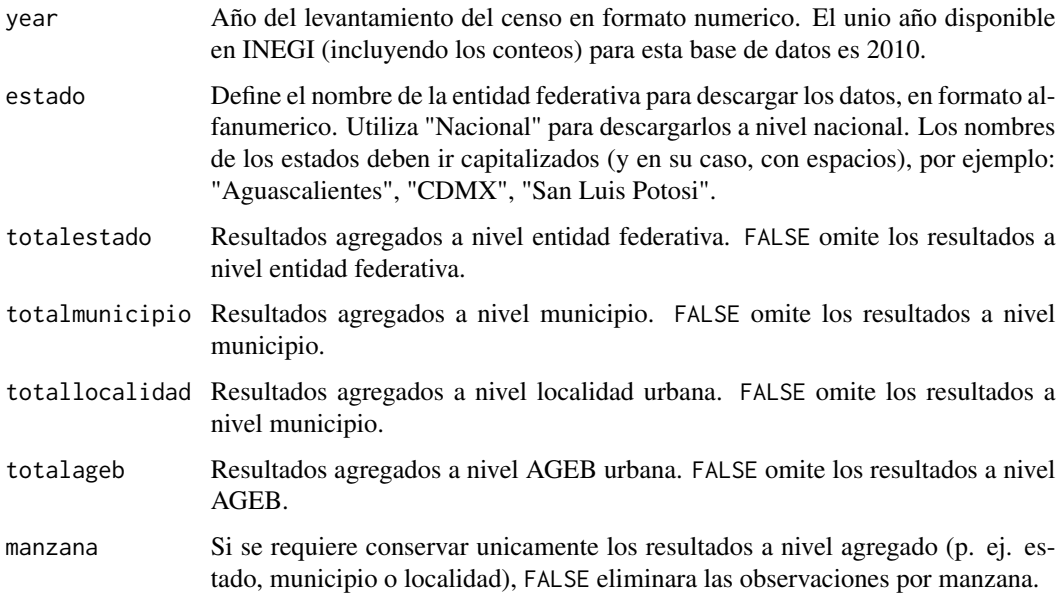

#### Details

Esta base de datos tiene tres niveles de agregacion: entidades federativas, municipios, agebs y manzanas (en zonas urbanas).

<span id="page-4-0"></span>censo\_poblacion\_iter 5

#### Value

Data.frame

#### Examples

```
# Consultar los datos del Censo a nivel AGEB y manzana urbana.
## Not run: censo_poblacion_ageb()
# Descargar los datos de CDMX de 2010.
## Not run: ageb = censo_poblacion_ageb(year = 2010, estado = "CDMX")
```
censo\_poblacion\_iter *Censo de Poblacion - ITER*

#### Description

Censo de Poblacion y Vivienda. Principales resultados por localidad (ITER).

#### Usage

```
censo_poblacion_iter(
 year = "2010",
 estado = "Nacional",
 totalestado = FALSE,
  totalmunicipio = FALSE,
  localidades = TRUE
)
```
#### Arguments

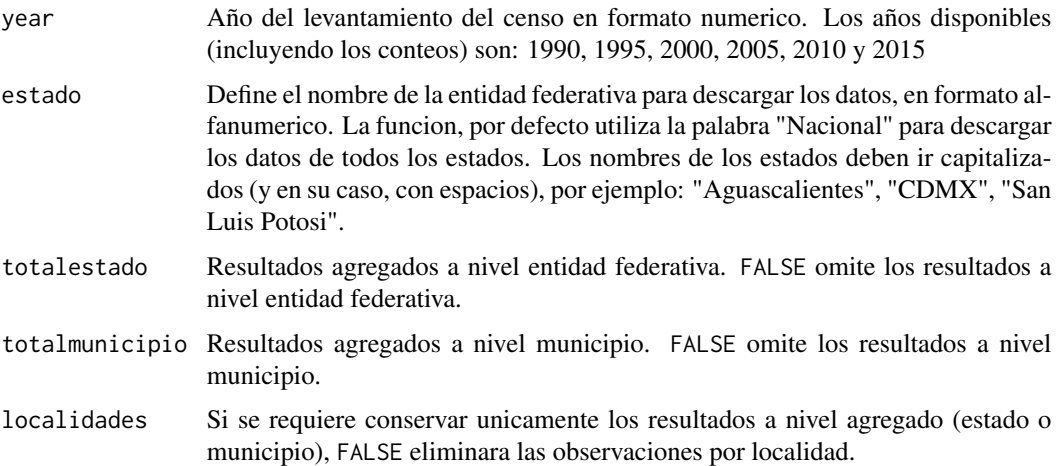

#### <span id="page-5-0"></span>Details

Esta base de datos tiene dos niveles de agregacion: entidades federativas y municipios.

#### Value

Data.frame

#### Examples

```
# Consultar los datos ITER del Censo de Poblacion y Vivienda
## Not run: censo_poblacion_iter()
# Descargar los datos de CDMX de 2010.
## Not run: iter = censo_poblacion_iter(year = 2010, estado = "CDMX")
```
censo\_poblacion\_muestra

*Censo de Poblacion - Muestra*

#### Description

Censo de Poblacion y Vivienda. Muestra (cuestionario ampliado).

#### Usage

```
censo_poblacion_muestra(year = 2010, estado = NA, muestra = NA)
```
#### Arguments

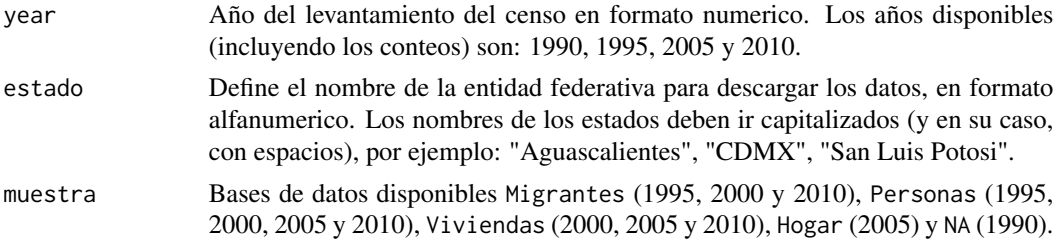

#### Details

En la muestra del Censo la unidad de analisis puede ser personas, viviendas o migrantes. Por lo tanto, ademas del año y el estado, un tercer parametro requerido es muestra, que representa la unidad de analisis. Las unidades de analisis en este parámetro pueden ser Migrantes, Personas, Viviendas u Hogar.

#### Value

Data.frame

#### <span id="page-6-0"></span>Examples

```
# Descarga los datos de CDMX de 2010.
## Not run: muestra = censo_poblacion_muestra(year = 2010, estado = "CDMX", muestra = "Personas")
```
censo\_poblacion\_rural *Censo de Poblacion - Localidades rurales*

#### Description

Censo de Poblacion y Vivienda. Resultados sobre localidades con menos de 5 mil habitantes

#### Usage

```
censo_poblacion_rural(year = NA, estado = "Nacional")
```
#### Arguments

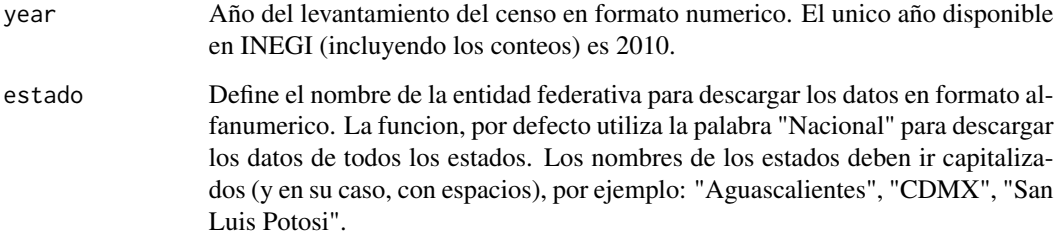

#### Details

Esta base de datos tiene dos niveles de agregacion: entidades federativas y municipios.

#### Value

Data.frame

```
# Descargar los datos de CDMX de 2010.
## Not run: rural = censo_poblacion_rural(year = 2010, estado = "CDMX")
```
<span id="page-7-0"></span>censo\_poblacion\_urbano

*Censo de Poblacion - Entorno urbano*

#### Description

Censo de Poblacion y Vivienda. Resultados sobre infraestructura y caracteristicas del entorno urbano.

#### Usage

```
censo_poblacion_urbano(year = NA, estado = NA)
```
#### Arguments

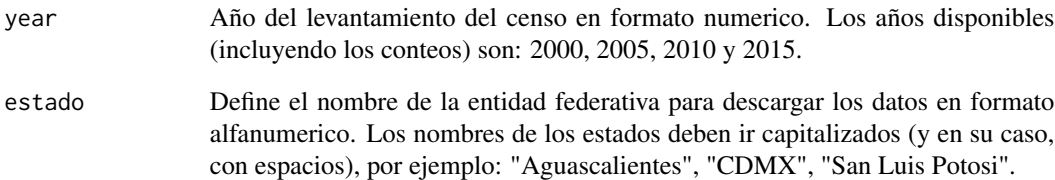

#### Details

Esta base de datos tiene dos niveles de agregacion: entidades federativas y municipios.

#### Value

Data.frame

```
# Consultar los datos del entorno urbano del Censo de Poblacion y Vivienda
## Not run: censo_poblacion_entorno()
# Descargar los datos de CDMX de 2010.
## Not run: urbano = censo_poblacion_entorno(year = 2010, estado = "CDMX")
```
<span id="page-8-0"></span>enigh\_nuevaconstruccion

*ENIGH Nueva Construccion (2008-2014)*

#### Description

Descarga datos de la Encuesta Nacional de Ingreso y Gasto de los Hogares, Nueva Construccion (2008-2014).

#### Usage

enigh\_nuevaconstruccion(year = NA, datos = NA)

#### Arguments

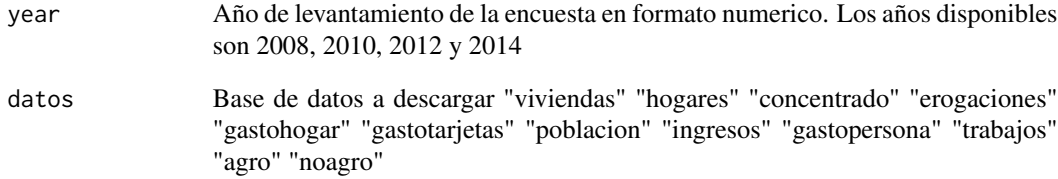

#### Details

La ENIGH provee informacion estadisticas sobre los ingresos y gastos de los hogares en cuanto a su monto, procedencia y distribucion. Adicionalmente, la ENIGH provee informacion sobre las caracteristicas socio-demograficas de los integrantes del hogar.

#### Value

Data.frame

#### Examples

# Descargar datos de hogares ## Not run: hogares14 = enigh\_nuevaconstruccion(year = 2014, datos = "hogares")

<span id="page-9-0"></span>

#### Description

Encuesta Nacional de Ocupacion y Empleo (ENOE)

#### Usage

enoe(year = NA, trimestre = NA, integrar = FALSE)

#### Arguments

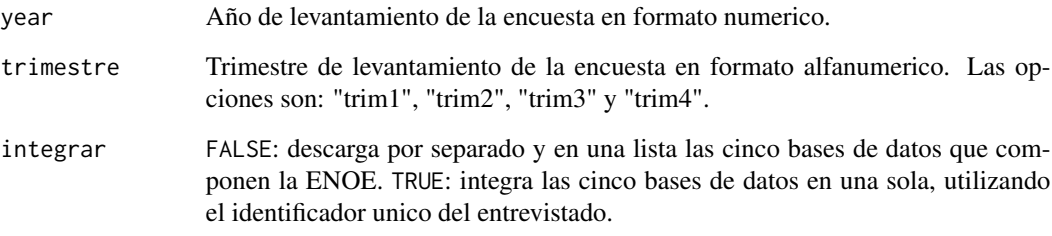

#### Details

La ENOE es un proyecto estadistico de encuestas en hogares especializado en informacion sobre el mercado laboral. La ENOE provee informacion trimestral sobre la fuerza laboral, la ocupacion, subocupacion y desocupacion de los miembros del hogar encuestado.

#### Value

Data.frame

```
# Descargar las bases de datos de la ENOE 2009, Trimestre 1, sin integrar.
## Not run: enoe(year = 2009, trimestre = "trim1")
# Descargar las bases de datos de la ENOE 2009, Trimestre 1, integradas
## Not run: enoe(year = 2009, trimestre = "trim1", integrar = TRUE)
```
<span id="page-10-0"></span>sig\_caminos\_descarga *Red Nacional de Caminos - Descarga datos*

#### Description

Descarga un una lista con todos los mapas de la Red Nacional de Caminos para un año especifico. El objeto resultante de esta funcion es necesario para extraer, por separado, cada mapa con la funcion sig\_caminos\_extrae().

#### Usage

```
sig_caminos_descarga(year = NA)
```
#### Arguments

year Año de referencia del mapa, en formato numerico (2016-2019).

#### Details

La Red Nacional de Caminos (RNC) provee informacion georreferenciada sobre las vias de comunicacion inter-urbana e intra-urbana. Adicionalmente, contiene informacion sobre la infraestructura publica urbana (p. ej. tuneles, puentes, plazas de cobro, marcas de kilometraje, etc.), y la infraestructura de otros medios de transporte (p. ej. transbordadores, aeropuertos, puertos y estaciones de ferrocarril).

#### Value

Data.frame

#### Examples

```
# Descargar mapas de la RNC
## Not run: mapas.rnc = sig_caminos_descarga(year = 2019)
```
sig\_caminos\_extrae *Red Nacional de Caminos - Extrae mapas*

#### Description

Extrae cada uno de los mapas que componen de la Red Nacional de Caminos, previamente descargados con la funcion sig\_caminos\_descarga().

#### Usage

sig\_caminos\_extrae(. = NA, mapa = NA)

#### <span id="page-11-0"></span>Arguments

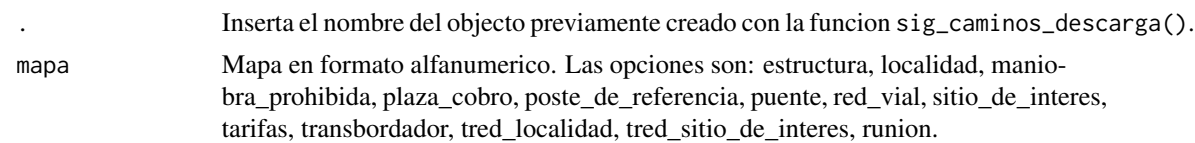

#### Details

La Red Nacional de Caminos (RNC) provee informacion georreferenciada sobre las vias de comunicacion inter-urbana e intra-urbana. Adicionalmente, contiene informacion sobre la infraestructura publica urbana (p. ej. tuneles, puentes, plazas de cobro, marcas de kilometraje, etc.), y la infraestructura de otros medios de transporte (p. ej. transbordadores, aeropuertos, puertos y estaciones de ferrocarril).

#### Value

Data.frame

#### Examples

```
# Descargar mapas de la RNC
## Not run: mapas.rnc = sig_caminos_descarga(year = 2019)
# Extraer el mapa de las plazas de cobro
## Not run: mapa.pzacobro = sig_caminos_extrae(mapas.rnc, mapa = "puente")
```
sig\_marcogeo *Marco Geoestadistico Nacional*

#### Description

Extrae los mapas del Marco Geoestadistico Nacional.

#### Usage

```
sig_marcogeo(year = NA, mapa = NA, version = NA)
```
#### Arguments

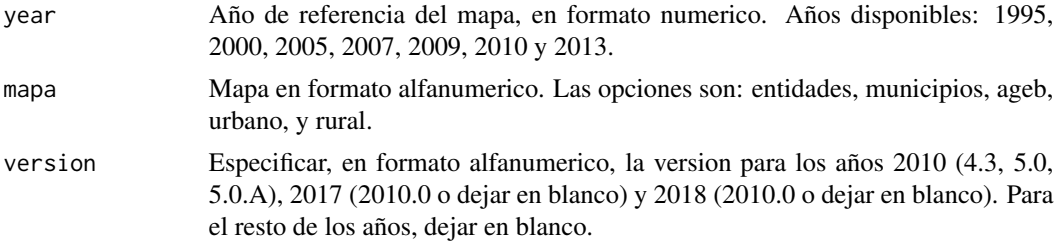

#### sig\_marcogeo 13

#### Details

El Marco Geoestadistico Nacional (MGN) es un proyecto geoestadistico que presenta informacion sobre la division política del territorio mexicano en sus diferentes niveles de gobierno (nacional, estatal y municipal), asi como otras formas de clasificacion del territorio nacional.

#### Value

Data.frame

```
# Consultar los metadatos del Marco Geoestadistico Nacional
## Not run: sig_marcogeo()
# Descargar el mapa de munucipios para 2009
## Not run: mapa09 = sig_marcogeo(year = 2009, mapa = "municipios")
```
# <span id="page-13-0"></span>Index

catalogo\_inegi, [2](#page-1-0) censo\_municipal, [3](#page-2-0) censo\_poblacion\_ageb, [4](#page-3-0) censo\_poblacion\_iter, [5](#page-4-0) censo\_poblacion\_muestra, [6](#page-5-0) censo\_poblacion\_rural, [7](#page-6-0) censo\_poblacion\_urbano, [8](#page-7-0)

enigh\_nuevaconstruccion, [9](#page-8-0) enoe, [10](#page-9-0)

sig\_caminos\_descarga, [11](#page-10-0) sig\_caminos\_extrae, [11](#page-10-0) sig\_marcogeo, [12](#page-11-0)